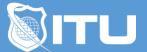

https://www.ituonline.com/

# Cisco 210-060 CICD: Implementing Cisco Collaboration Devices

## Module 1: Introducing Cisco Collaboration Architecture

Course Introduction Introducing Cisco Collaboration Architecture Part 1 Introducing Cisco Collaboration Architecture Part 2 Small To Mid-Size Business Part 1 Small To Mid-Size Business Part 2 Small To Mid-Size Business Part 3 Cisco Unified Communications Manager Part 1 Cisco Unified Communications Manager Part 2 Cisco Unified Communications Manager Part 3 Cisco Unified Connection Lab Introduction

### Module 2: Telephony And Call Routing

Telephony 101 Part 1 Telephony 101 Part 2 Telephony 101 Part 3 Telephony 101 Part 4 Telephony 101 Part 5 Telephony 101 Part 6 Call Routing 101 Part 1 Call Routing 101 Part 2 VoIP Call Routing 101 Call Routing With DNS **Deployment Scenarios Part 1 Deployment Scenarios Part 2 Deployment Scenarios Part 3** Gateway Call Routing Basics Part 1 Gateway Call Routing Basics Part 2 Gateway Call Routing Basics Part 3 Gateway Call Routing Basics Part 4 Configuring The Gateway Lab Part 1 Configuring The Gateway Lab Part 2

## Module 3: Preparing The Network And Phone Behavior

Preparing The Network For Voices Part 1 Preparing The Network For Voices Part 2 IP Phone Behavior Configuring The LAN Lab Standing Up The Platform Lab Using OVA Templates To Deploy CUCM-CUC-IMP Lab Part 1 Using OVA Templates To Deploy CUCM-CUC-IMP Lab Part 2 Using OVA Templates To Deploy CUCM-CUC-IMP Lab Part 3 Using OVA Templates To Deploy CUCM-CUC-IMP Lab Part 4 Using OVA Templates To Deploy CUCM-CUC-IMP Lab Part 5 Using OVA Templates To Deploy CUCM-CUC-IMP Lab Part 6 Using OVA Templates To Deploy CUCM-CUC-IMP Lab Part 7 Using OVA Templates To Deploy Prime Collaboration Provisioning Lab Part 1 Using OVA Templates To Deploy Prime Collaboration Provisioning Lab Part 2

### Module 4: CUCM Administration Interfaces

**CUCM** Administration Interfaces Part 1 **CUCM** Administration Interfaces Part 2 CUCM Stand Up CUCM Stand Up Lab End User Interfaces End User Configuration Lab **AD** Integration Lab End Point Implementation Part 1 End Point Implementation Part 2 **IMP** Integration Lab CUC Integration Lab Part 1 CUC Integration Lab Part 2 **IP** Communicator Lab Profiles And Templates Lab **CUCME** Phone Configuration Configuring CUCME Lab Part 1 Configuring CUCME Lab Part 2 CUCM End-User Portal Lab Configuring CUCM Phones From Scratch Configuring Cisco SX20 Codec Part 1 Configuring Cisco SX20 Codec Part 2

#### Module 5: Call Configuration

Advanced Call Coverage Part 1 Advanced Call Coverage Part 2 Advanced Call Coverage Part 3 Call Coverage Lab Part 1 Call Coverage Lab Part 2 Call Coverage Lab Part 3 Call Coverage Lab Part 4 Call Coverage Lab Part 5 Calling Constrictions And COS Part 1 Calling Constrictions And COS Part 2 Implementing Class Of Control Lab Part 1 Implementing Class Of Control Lab Part 2 Connecting To The PSTN Part 1 Configuring Voice Gateway Features Lab Part 1 Configuring Voice Gateway Features Lab Part 2 Configuring Voice Gateway Features Lab Part 3 Connecting To The PSTN Part 2 PSTN Calling And Digit Manipulation Lab Part 1 PSTN Calling And Digit Manipulation Lab Part 2 PSTN Dial Plan Configuration Lab Part 1 PSTN Dial Plan Configuration Lab Part 2 Course Conclusion